Федеральное государственное бюджетное образовательное учреждение высшего образования «Воронежский государственный аграрный университет имени императора Петра I»

Гуманитарно-правовой факультет

Кафедра информационного обеспечения и моделирования агроэкономических систем

Утверждаю: Заведующий кафедрой  $\mathcal{Y}_{\mathcal{Y}}$ профессор А.В. Улезько

# **ФОНД ОЦЕНОЧНЫХ СРЕДСТВ**

по дисциплине **Б1.В.ДВ.08.01 КОМПЬЮТЕРНАЯ ГРАФИКА**

Направление подготовки: **44.03.04 Профессиональное обучение (по отраслям)**

профиль:

**Информатика, вычислительная техника и компьютерные технологии**

# Содержание

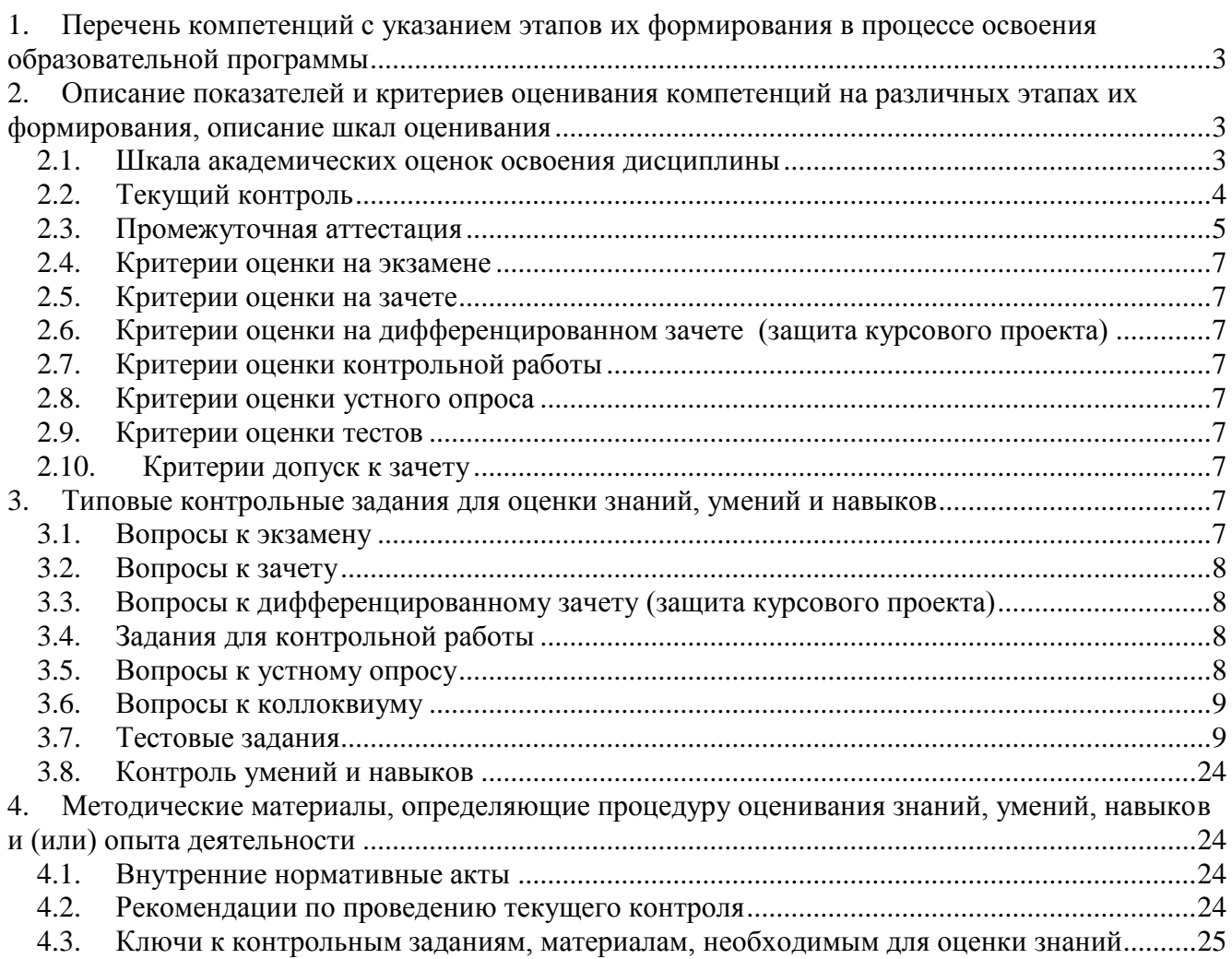

# <span id="page-2-0"></span>**1. Перечень компетенций с указанием этапов их формирования в процессе освоения образовательной программы**

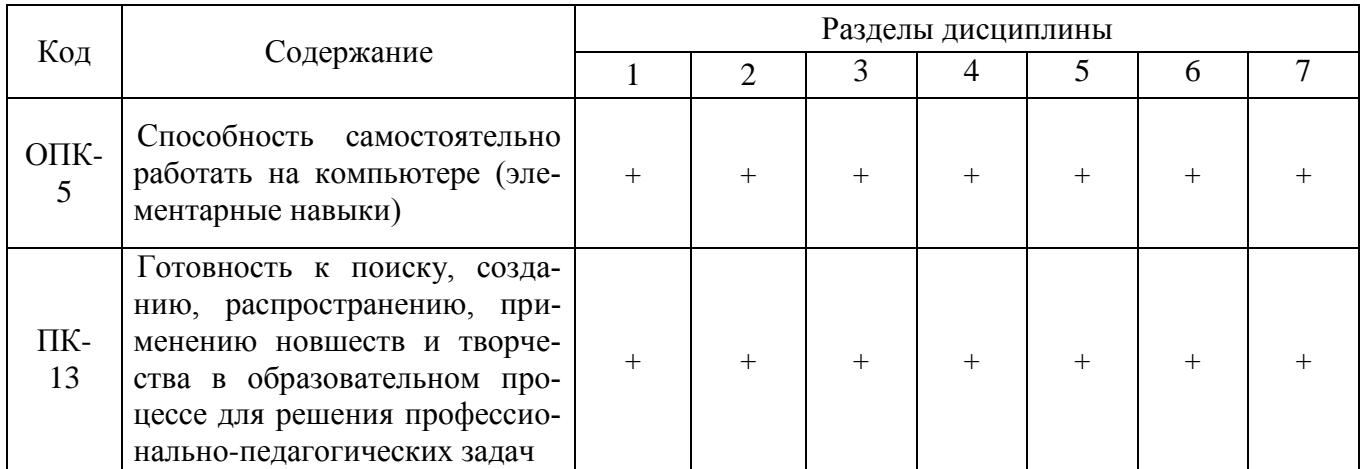

# <span id="page-2-1"></span>**2. Описание показателей и критериев оценивания компетенций на различных этапах их формирования, описание шкал оценивания**

# 2.1. Шкала академических оценок освоения дисциплины

<span id="page-2-2"></span>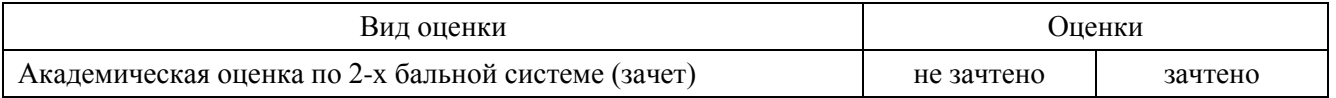

<span id="page-3-0"></span>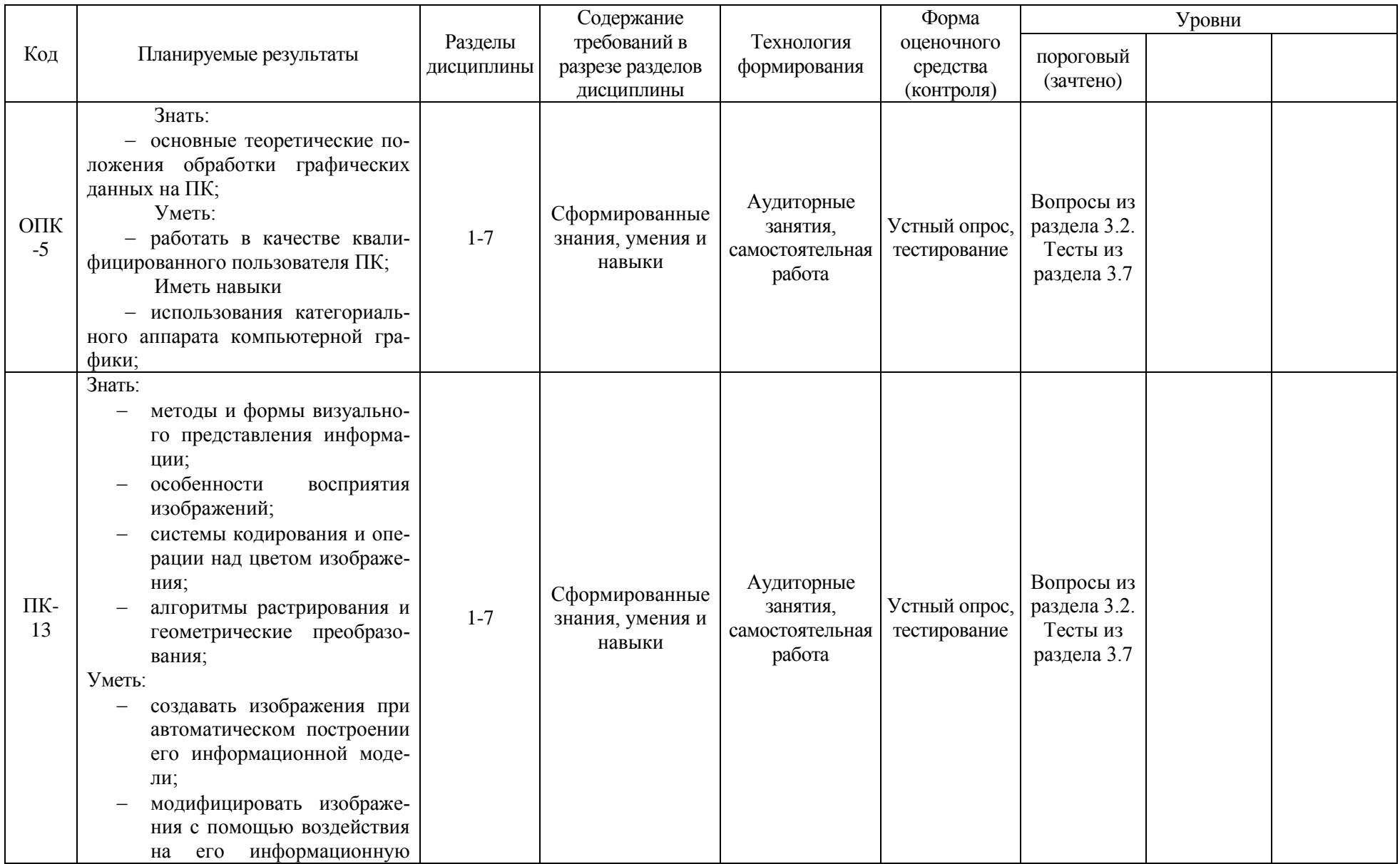

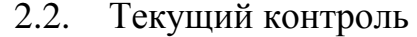

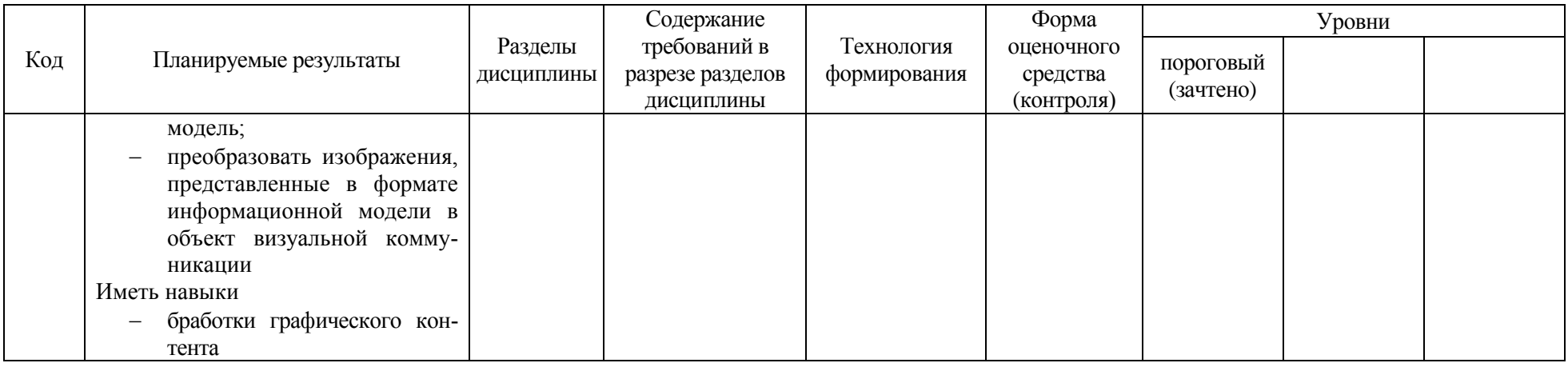

# 2.3. Промежуточная аттестация

<span id="page-4-0"></span>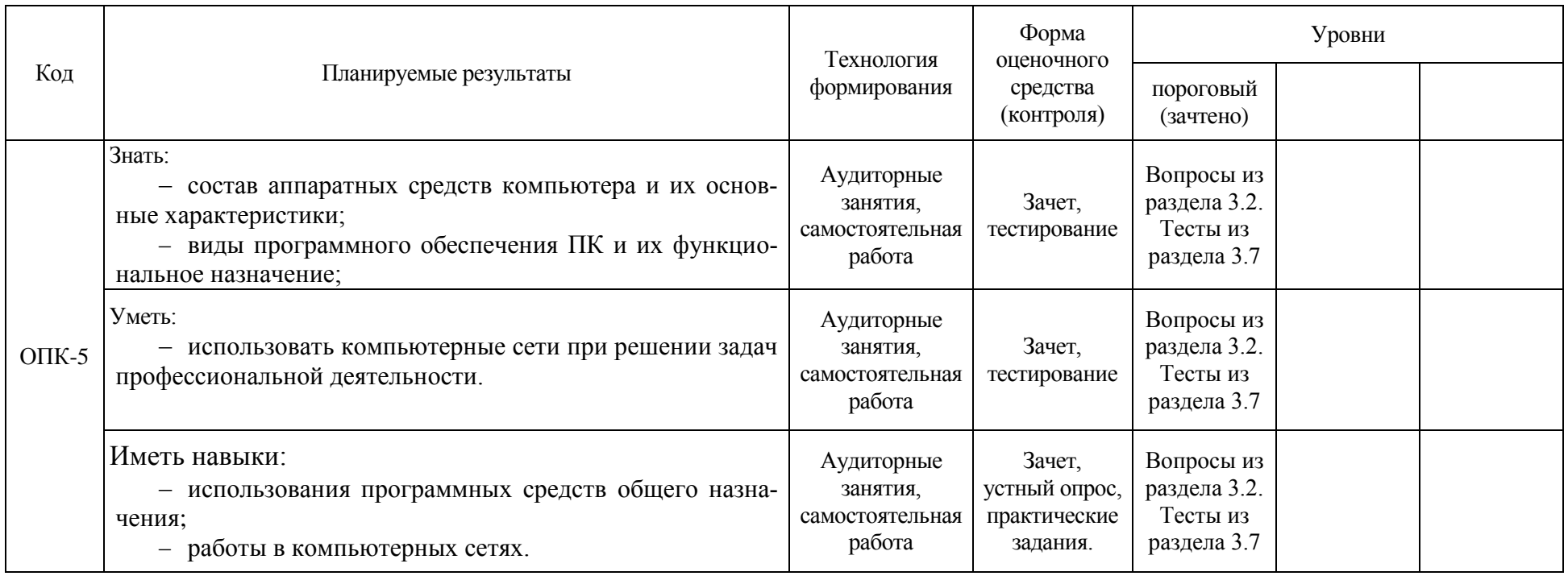

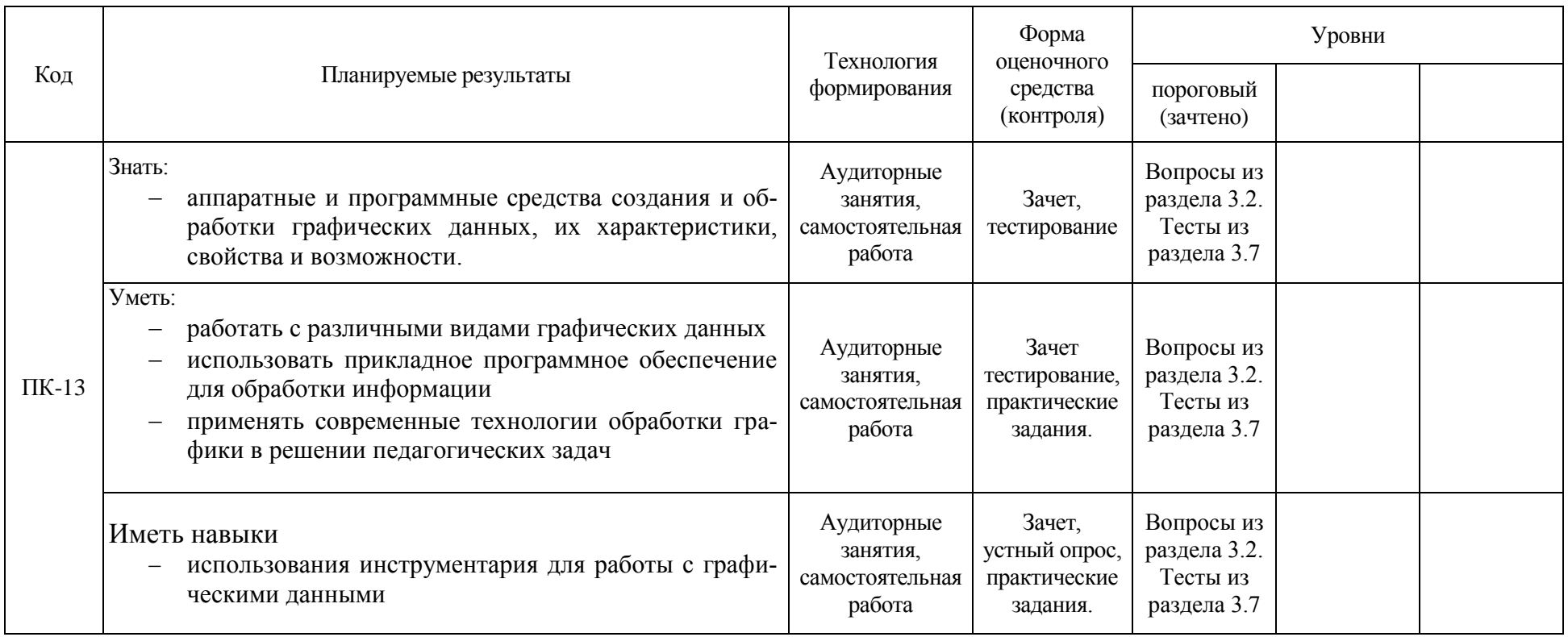

## 2.4. Критерии оценки на экзамене

<span id="page-6-1"></span><span id="page-6-0"></span>Не предусмотрено.

## 2.5. Критерии оценки на зачете

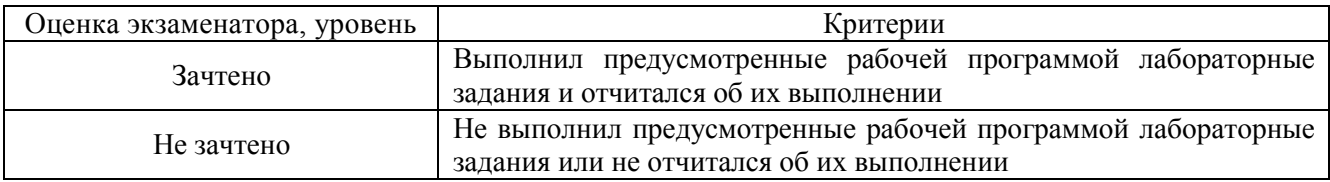

# 2.6. Критерии оценки на дифференцированном зачете (защита курсового проекта)

<span id="page-6-3"></span><span id="page-6-2"></span>Не предусмотрена.

## 2.7. Критерии оценки контрольной работы

<span id="page-6-4"></span>Не предусмотрена.

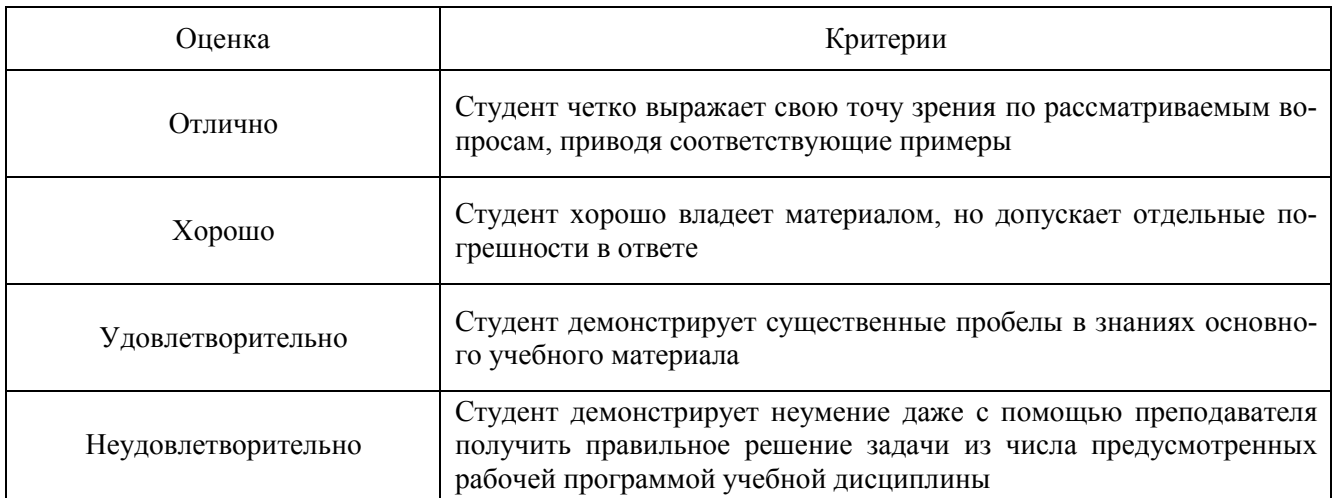

## 2.8. Критерии оценки устного опроса

## 2.9. Критерии оценки тестов

<span id="page-6-5"></span>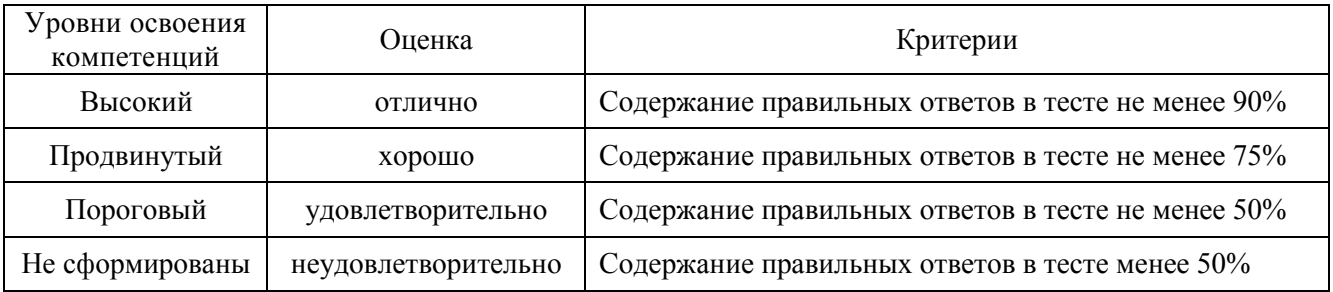

## 2.10. Критерии допуск к зачету

<span id="page-6-7"></span><span id="page-6-6"></span>Выполнение плана лабораторных занятий, сдача итогового теста.

## **3. Типовые контрольные задания для оценки знаний, умений и навыков**

3.1. Вопросы к экзамену

<span id="page-6-8"></span>Не предусмотрены.

## 3.2. Вопросы к зачету

- <span id="page-7-0"></span>1. Предмет компьютерной графики и ее предметная область
- 2. Программные средства реализации операций с графическими данными
- 3. Аппаратные средства реализации ввода графических данных
- 4. Области применения компьютерной графики
- 5. Концепция информационной модели изображения
- 6. Векторная информационная модель
- 7. Пиксельная информационная модель
- 8. Природа цвета и физиологические основы его восприятия
- 9. Излученный и отраженный цвет
- 10. Ахроматические модели
- 11. Модель индексированного цвета
- 12. Аддитивная модель
- 13. Субтрактивная модель
- 14. Модели HSB и HSL
- 15. Модель Lab
- 16. Графические объекты и их классы
- 17. Атрибуты класса графических объектов
- 18. Методы класса графических объектов
- 19. Форматы векторных файлов
- 20. Параметрические примитивы
- 21. подготовка макета печатного документа
- 22. Разрешение и размеры пиксельного изображения
- 23. Основные форматы растровых графических файлов
- 24. Допечатная подготовка растровых изображений
- 25. Фрактальная графика
- 26. Особенности Web-графики

## 3.3. Вопросы к дифференцированному зачету (защита курсового проекта)

<span id="page-7-2"></span><span id="page-7-1"></span>Не предусмотрены.

## 3.4. Задания для контрольной работы

<span id="page-7-3"></span>Не предусмотрены.

## 3.5. Вопросы к устному опросу

- 1. Предмет компьютерной графики и ее предметная область
- 2. Программные средства реализации операций с графическими данными
- 3. Аппаратные средства реализации ввода графических данных
- 4. Области применения компьютерной графики
- 5. Концепция информационной модели изображения
- 6. Векторная информационная модель
- 7. Пиксельная информационная модель
- 8. Природа цвета и физиологические основы его восприятия
- 9. Излученный и отраженный цвет
- 10. Ахроматические модели
- 11. Модель индексированного цвета
- 12. Аддитивная модель
- 13. Субтрактивная модель
- 14. Модели HSB и HSL
- 15. Модель Lab

16. Графические объекты и их классы

17. Атрибуты класса графических объектов

18. Методы класса графических объектов

- 19. Форматы векторных файлов
- 20. Параметрические примитивы
- 21. подготовка макета печатного документа
- 22. Разрешение и размеры пиксельного изображения
- 23. Основные форматы растровых графических файлов
- 24. Допечатная подготовка растровых изображений
- 25. Фрактальная графика
- 26. Особенности Web-графики

## 3.6. Вопросы к коллоквиуму

<span id="page-8-0"></span>Не предусмотрены

## 3.7. Тестовые задания

3.4.1. Количество тестовых вопросов:

<span id="page-8-1"></span>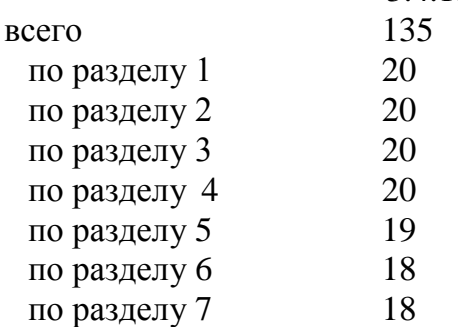

### 3.4.2. Структура тестов и время на выполнение:

#### Тесты по отдельным разделам должны включать следующее количество вопросов:

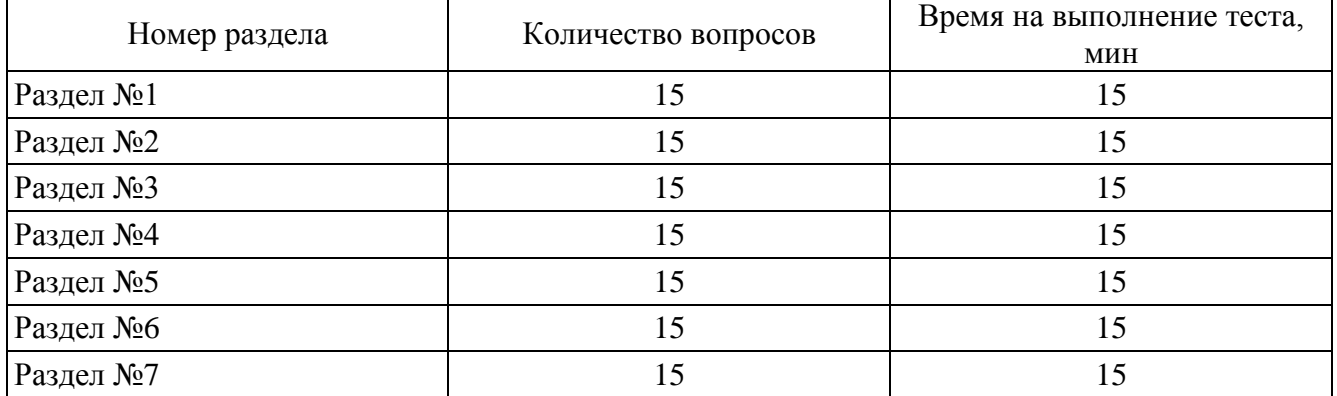

### Итоговый тест должен содержать 45 вопросов:

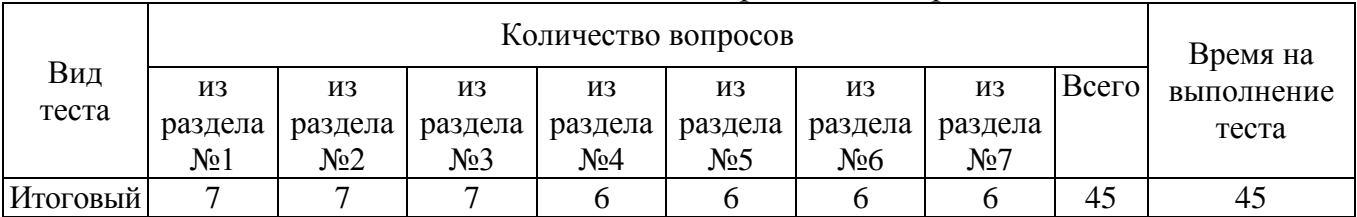

#### 3.4.3. Содержание тестовых заданий

Раздел 1. Предмет компьютерной графики, её инструментарий и прикладные области

1 Совокупность структурированных данных, достаточно полно описывающая существенные для задач моделирования аспекты этого объекта или явления, и операций, с помощью которых пользователь может изучать модель и вносить в нее изменения, называется:

картой изображения

информационной моделью графическим редактором

2 Отдельно разрабатываемое и распространяемое программное средство для выполнения какой-либо специфической операции над информационной моделью изображения, не реализованной в составе графического редактора, называется:

инструментом скриптом плагином

3 К функциям, реализуемым в виде подключаемых плагинов, относятся: лобавление графических эффектов: трассировка изображения глобальная коррекция изображения; допечатная обработка изображения; сложные схемы выделения части изображения; генерирование изображений или их отдельных фрагментов. печать изображения

4 Программы, позволяющие преобразовывать информационную модель, представленную в формате графического файла, в изображение на экране компьютера с целью визуального анализа, называются:

графическими редакторами программами просмотра изображений программами для работы с презентациями

5 Программы ACDSee, Ifran View, Xnview относятся к: графическими редакторами программами просмотра изображений программами для работы с презентациями трехмерным редакторам текстовым редакторам

6 К устройствам вывода графической информации относятся: печатающие устройства сканер видеопроектор клавиатура монитор графический планшет

7 Основным устройством вывода графической информации является: печатающие устройства сканер видеопроектор клавиатура монитор графический планшет

8 К устройствам ввода графической информации относятся: мониторы манипуляторы графические планшеты видеопроекторы сканеры цифровые камеры

9 Периферийное устройство компьютера, преобразующее информационную модель в визуально воспринимаемое изображение на плоском носителе называется:

монитором принтером графическим планшетом цифровой камерой

10 Периферийное устройство компьютера, позволяющее формировать новую информационную модель изображения и/или вносить изменения в существующую, называется:

устройством ввода графической информации устройством вывода графической информации графическим редактором

11 К интерактивным устройствам ввода графической информации относятся: сканер сенсорный экран цифровая камера графический планшет манипулятор мыши сколка трекбол

12 К автоматическим устройствам ввода графической информации относятся: сканер сенсорный экран цифровая камера графический планшет манипулятор мыши сколка трекбол

13 К устройствам-манипуляторам относятся: сканер сенсорный экран цифровая камера графический планшет мышь сколка трекбол

14 Формировать новую информационную модель изображения без вмешательства пользователя и без графического редактора позволяют:

интерактивные устройства ввода манипуляторы автоматические устройства ввода

15 Создание иллюзии движения за счет демонстрации быстро сменяющих друг друга изображений, назы-

вается:

мультипликацией анимацией зрительным обманом

16 Информационная модель изображения включает: классы объекты данные методы

17 Структурный элемент информационной модели изображения, представляющий собой совокупность данных, содержащих в себе информацию об отдельном структурном элементе изображения, называется: дескриптором

пикселом примитивом 18 Дескрипторы какой информационной модели носят однотипный характер: пиксельной векторной

19 Алгоритмы, выполнение которых позволяет изменять текущее состояние информационной модели изображения, называются:

методами лескрипторами классами

20 Модификация информационной модели изображения, предназначенная для использования в той или иной прикладной области компьютерной графики или специально для работы с тем или иным программным средством, называется:

электронной таблицей слайдом графическим документом текстовым документом

#### Разлел 2. Информационные молели изображений

21 Стандартизованная структура данных, в которую преобразуется графический документ при записи на носитель для последующих хранения и обработки, называется:

дескриптором форматом графического файла слайдом

22 Совместно хранящаяся подборка заранее подготовленных изображений, предназначенных для дальнейшего использования в графических проектах, называется:

клипартом серией сборником

23 Автоматический процесс анализа отпечатка на прозрачном или непрозрачном носителе, в результате которого строится информационная модель пиксельного изображения, называется:

растрирование трассировкой сканированием

24 Совокупность управляющих объектов, на которые пользователь может воздействовать в процессе работы с программным продуктом через устройства ввода, и процедур, выполнение которых приводит к осмысленному результату, называется:

набором инструментов интерфейсом пользователя плагинами

25 Процедура построения изображения, соответствующего текущему состоянию информационной модели, называется:

трассировкой растрированием рендерингом

26. Преобразование внутреннего представления информационной модели в формат, отличающийся от собственного формата локументов графического релактора, с сохранением результата в виле файла, называется:

экспортом импортом

27 Чтение графического документа, представленного в виде файла, в формате, отличном от собственного формата документов графического редактора, и преобразование его в формат внутреннего представления информационной модели для последующей обработки, называется:

экспортом импортом

28 Основными достоинствами векторной информационной модели являются:

высокая степень реалистичности возможность структурирования с произвольной степенью детализации простота алгоритма рендеринга базовой информационной модели простота выполнения геометрических преобразований процедура построения информационной модели легко автоматизируется компактность возможность работы с текстом удобными методами однородная структура данных 29 Основными достоинствами пиксельной информационной модели являются: высокая степень реалистичности возможность структурирования с произвольной степенью детализации простота алгоритма рендеринга базовой информационной модели простота выполнения геометрических преобразований процедура построения информационной модели легко автоматизируется компактность возможность работы с текстом удобными методами однородная структура данных 30 Основными недостатками векторной информационной модели являются: сложность в освоении 1. жесткая фиксация точек в момент в момент построения модели низкая степень унифицированности возможность утраты части визуальной информации в процессе рендеринга слабая структурированность низкая реалистичность изображений при работе с отпечатками крупного размера и большой четкости при высокой точности воспроизведения цвета, модель становится слишком громоздкой сложность реализации процессов автоматизации

31 Основными недостатками растровой информационной модели являются: сложность в освоении

2. жесткая фиксация точек в момент в момент построения модели низкая степень унифицированности возможность утраты части визуальной информации в процессе рендеринга слабая структурированность

низкая реалистичность изображений

при работе с отпечатками крупного размера и большой четкости при высокой точности воспроизведения цвета, модель становится слишком громоздкой

сложность реализации процессов автоматизации

32 Характеристика визуального образа, возникающего в результате взаимодействия источника света, рассматриваемого объекта и наблюдателя, называется:

яркостью

контрастностью цветом

33. Электромагнитные колебания высокой частоты, занимающие лишь небольшую часть полного диапазона частот электромагнитных колебаний и физиологически воспринимающиеся зрением человека, называются:

цветом яркостью

светом контрастностью

34 Длины волн видимой части спектра электромагнитных колебаний лежат в диапазоне: от 700 до 400 нм свыше 700 нм до 700 нм

35 Электромагнитные колебания с длинами волн > 700 нм называются: инфракрасными ультрафиолетовыми видимым излучением

36 Электромагнитные колебания с длинами < 400 нм называются: инфракрасными ультрафиолетовыми видимым излучением

37 График, показывающий распределение энергии света по частотам, называется: частотной диаграммой инфологической моделью спектральной диаграммой даталогической моделью

38 Способы управляемого изменения спектрального распределения и задания значения параметров, совместно обеспечивающие воспроизведение средствами компьютерной графики желаемого цвета, составляют:

частотную диаграмму инфологическую модель цветовую модель спектральную диаграмму

39 Существуют следующие способы формирования цвета: излучение отражение метамерия

40 Согласно законам, лежащим в основе синтеза цвета и сформулированными немецким ученым Германом Гюнтер Грассманом в середине XIX века:

любой цвет может быть получен в виде пропорциональной смеси трех линейно зависимых базовых цветов

если в смеси трех базовых цветов один из них изменять непрерывно, то итоговый цвет будет меняться тоже непрерывно.

цвет смеси определяется только цветами смешиваемых компонентов и не зависит от их спектрального распределения.

#### Раздел 3. Информационные модели цвета

41. Согласно законам, лежащим в основе синтеза цвета и сформулированными немецким ученым Германом Гюнтер Грассманом в середине XIX века:

любой цвет может быть получен в виде пропорциональной смеси трех линейно независимых базовых цветов

если в смеси трех базовых цветов один из них изменять непрерывно, то итоговый цвет будет меняться тоже непрерывно.

цвет смеси определяется не только цветами смешиваемых компонентов, но и зависит от их спектрального распределения.

42 Согласно законам, лежащим в основе синтеза цвета и сформулированными немецким ученым Германом Гюнтер Грассманом в середине XIX века:

Любые четыре цвета находятся в линейной зависимости.

Если в смеси трех базовых цветов один из них изменять непрерывно, то итоговый цвет будет меняться тоже дискретно.

Цвет смеси определяется только цветами смешиваемых компонентов и не зависит от их спектрального распределения.

43 Геометрическое место точек, каждая из которых соответствует определенному цвету, называется: частотной диаграммой цветовой моделью спектральной диаграммой цветовым пространством

44 Для описания изображений, содержащих только ахроматические цвета, используются информационные модели:

аддитивная субтрактивная монохромная Lab штриховая

45 К ахроматическим цветам относят: черный, белый, серый красный, зеленый, синий голубой, пурпурный, желтый

46 Изображение, в информационной модели которого дескриптор цвета может принимать только одно из двух фиксированных значений, называют:

монохромным штриховым аддитивным субтрактивным

47 Изображение, в котором используются цвета, полученные смешиванием в различных пропорциях двух фиксированных базовых цветов, называется:

штриховым монохромным растровым аддитивным

48 Цвета, промежуточные по отношению к базовым цветам монохромной цветовой модели, называются: оттенками

тонами

49 Упорядоченная совокупность всех цветов монохромной модели цвета называется: монохромной шкалой цветовой моделью спектральной диаграммой цветовым пространством

50 В компьютерной графике монохромную шкалу разбивают на ??? участков 256 128 -512

51 В компьютерной графике значение монохромной шкалы 0 (ноль) соответствует: белому цвету черному цвету красному цвету зеленому цвету синему цвету 52 В компьютерной графике значение монохромной шкалы 255 соответствует: белому цвету черному цвету красному цвету зеленому цвету синему цвету

53 Для хранения в памяти одного числа, меняющегося в диапазоне от 0 до 255, требуется: 8 битов 256 байт 16 бит

54 Для хранения в памяти одного числа, меняющегося в диапазоне от 0 до 255, требуется: 1 байт 256 байт 16 бит

55 Число двоичных разрядов, которые отводятся в информационной модели цвета для хранения информации о цвете одного элемента изображения, называют:

разрешением изображения размером изображения глубиной цвета

56 Глубина цвета монохромной модели, в которой шкала разбита на 256 участков, равна: 8

16

 $\overline{2}$ 

57 Единицей измерения глубины цвета в растровой информационной модели является:

dpi bpp

lpi

58 Для штриховой модели с двумя базовыми цветами глубина цвета равна, bpp:

1 2

8

59 Модель цвета представляющая нумерованную совокупность цветов, составляющих палитру, называет-

ся:

монохромной штриховой индексированной аддитивной субтрактивной

60 Таблица образцов цвета, устанавливающая соответствие номера ячейки (индекса) тому или иному цвету, называется:

палитрой спектром шкалой

#### Раздел 4. Векторная графика

61 Прием, при котором смежные пикселы изображения, окрашенные цветами, выбранными из палитры, визуально воспринимаются в виде более крупного пятна, причем его цвет, образованный за счет смешивания цветов нескольких пикселов, в палитре не присутствует, называется:

сублимацией имитацией транзакцией

62 Модель цвета, в которой световой поток со спектральным распределением, визуально воспринимающимся как нужный цвет, создается на основе операции пропорционального смешивания света, излучаемого тремя источниками, называется:

субтрактивной аддитивной монохромной индексированной

63 Аддитивная цветовая модель может быть: аппаратно-зависимой сублимационной индексированной перцептивной

64 В аппаратно-зависимой модели цветовое пространство зависит от: характеристик устройства вывода изображения особенностей зрения наблюдателя выбранной палитры цветов

65 В перцептивной модели цветовое пространство зависит от: характеристик устройства вывода изображения особенностей зрения наблюдателя выбранной палитры цветов

66 К базовым цветам аддитивной цветовой модели относят:

черный, белый, серый красный, зеленый, синий бирюзовый, пурпурный, желтый

67 Интенсивность свечения каждого из цветовых диапазонов аддитивной цветовой модели ограничивает-

ся:

8 битами 16 битами 24 битами

68 Аддитивная цветовая модель поддерживает глубину цвета в: 8 бит 16 бит 24 бит

69 В аддитивной цветовой модели формула точки R0G0B0 описывает: белый цвет черный цвет красный цвет зеленый цвет синий цвет

70 В аддитивной цветовой модели формула точки R255G255B255 описывает: белый цвет черный цвет красный цвет зеленый цвет синий цвет

71 В аддитивной цветовой модели формула точки R255G0B0 описывает: белый цвет черный цвет красный цвет зеленый цвет синий цвет

72 В аддитивной цветовой модели формула точки R0G255B0 описывает: белый цвет черный цвет красный цвет зеленый цвет синий цвет

73 В аддитивной цветовой модели формула точки R0G0B255 описывает: белый цвет черный цвет красный цвет зеленый цвет синий цвет

74 Количество интервалов, приходящееся на интенсивность свечения каждого из цветовых диапазонов аддитивной цветовой модели, равняется:

255 256

257

258

75 Значение интенсивности свечения каждого из цветовых диапазонов аддитивной цветовой модели, изменяется в пределах:

0-255

0-256

0-257

0-258

76 Характеристика, имеющая одинаковое значение для всех оттенков одного цвета и различные значения для любой пары оттенков разных цветов в компьютерной графике называется:

яркостью контрастностью глубиной цвета цветностью

77 Диаграмма, в которой по окружности расположены спектральные цвета, в центре – ахроматическая точка, а радиусам соответствуют монохромные шкалы, называется:

цветовой моделью спектральной диаграммой цветовым кругом цветовым пространством

78 К перцептивным цветовым моделям относят: XYZ CMYK RGB Lab

77 Характеристика интенсивности излучения источника света называется: цветовой температурой цветовым охватом глубиной цвета

78 Модель цвета, в которой световой поток со спектральным распределением, визуально воспринимающимся как нужный цвет, создается за счет пропорционального вычитания из исходного белого светового потока его отдельных спектральных диапазонов, называется:

субтрактивной аддитивной монохромной индексированной

79 К триадным цветам субтрактивной модели относятся: бирюзовый красный пурпурный зеленый синий желтый

80 Количество интервалов цветовых координат в субтрактивной цветовой модели равняется: 100 255

256

#### Раздел 5. Растровая графика

81 Формулой C100%M0%Y0% в субтрактивной цветовой модели описывается цвет: красный пурпурный бирюзовый зеленый синий желтый

82 Формулой C0%M100%Y0% в субтрактивной цветовой модели описывается цвет: красный пурпурный бирюзовый зеленый синий желтый

83 Формулой C0%M0%Y100% в субтрактивной цветовой модели описывается цвет: красный пурпурный бирюзовый зеленый синий желтый

84 В теории при смешивании максимально допустимых цветов субтрактивной моделью количеств трех базовых красок должен получаться ??? цвет

красный пурпурный бирюзовый черный зеленый синий белый желтый

85 В теории при отсутствии допустимых цветов субтрактивной моделью трех базовых красок должен получаться ??? цвет

красный пурпурный бирюзовый черный зеленый синий белый желтый

86 В модифицированную версию (CMYK) субтрактивной цветовой модели (CMY) был добавлен ??? цвет красный пурпурный бирюзовый черный зеленый синий белый желтый

87 Числовая характеристика цвета, задающая соотношение между количеством энергии, переносимой световыми волнами, лежащими в диапазоне, соответствующем цветности, и всеми остальными волнами светового потока, называется:

яркостью насыщенность оттенком

88 Энергетическая характеристика света, пропорциональная энергии, переносимой световым потоком, называется:

яркостью насыщенностью оттенком

89 Цветовая модель HSB построена на основе: контрастности цветности насыщенности резкости яркости

90 Характеристика визуального восприятия яркости цвета, называется тоном светлотой

оттенком

91 Цветовая модель HSL построена на основе: контрастности цветности насыщенности яркости светлоты

92 Особенностью цветовой модели Lab является возможность:

изменять насыщенность изображения, не оказывая нежелательного побочного воздействия на его цвета изменять контрастность изображения, не оказывая нежелательного побочного воздействия на его цвета изменять светлоту изображения, не оказывая нежелательного побочного воздействия на его цвета

93 Значения цветов в модели Lab изменяются в диапазоне: -128 до 127 0 до 255 -255 до 255

94 Количество интервалов изменения каждого цвета в модели Lab равно:

95 Программный комплекс, предназначенный для преобразования цветовых пространств используемых в графическом проекте устройств для получения визуально идентичного воспроизведения цвета на всех этапах работы над этим проектом, называется:

системой управления цветом палитрой графическим редактором

96 Представленный в стандартном формате массив данных, необходимых системе управления цветом для преобразования цвета между аппаратно-зависимым цветовым пространством графического устройства и аппаратно-независимым эталонным цветовым пространством, называется:

цветовым профилем графического устройства системой управления цветом палитрой графическим редактором

97 Для преобразования цветовых пространств используют один из четырех методов: перцептивный аддитивный с сохранением цветовой насыщенности абсолютного колориметрического преобразования визуальный относительного колориметрического преобразования

98 Графический формат GIF позволяет хранить растровые данные в пикселах с глубиной цвета: от1 до 8 бит 8 бит 16 бит

99 Максимальное количество цветов для формата GIF:

128

256

512

#### Раздел 6. Фрактальная графика

100 Графическому формату GIF свойственны следующие возможности: Чересстрочное чередование (interlacing). Сжатие (compression) по алгоритму LZW. Хранение видео данных.

Размещение нескольких изображений в одном файле. Расположение изображения на логическом экране. То есть формат Управление задержкой перед сменой кадров. Определение прозрачного цвета.

101 Общими свойствами между графическими форматами GIF и PNG являются: Форматы организованы в виде потока данных. Размещение нескольких изображений в одном файле. Обеспечивается сжатие данных изображения без потерь. Поддерживается хранение индексированных изображений, содержащих до 256 цветов. Обеспечивается поэтапное отображение с чересстрочной разверткой. Управление задержкой перед сменой кадров. Поддерживается прозрачность основного цвета. Имеется возможность хранить общедоступные и частные пользовательские данные. Независимость от аппаратных средств и операционной системы.

102 Графический формат PNG позволяет хранить растровые данные в пикселах с глубиной цвета: 8 бит 24 бит

48 бит

103 Графический формат JPEG позволяет хранить растровые данные в пикселах с глубиной цвета: 8 бит 24 бит 48 бит

104 Графические редакторы CorelDRAW, Adobe Illustrator, Inkscape относятся к: растровым векторным трехмерным фрактальным

105 Совокупность объектов, обладающих свойством структурной идентичности, одинаковым списком атрибутов и набором методов работы с ними, называется:

классом графических объектов слоем изображения каналом изображения

106 Именованное значение, характеризующее какую-либо особенность объекта, называется: слоем изображения атрибутом класса каналом изображения

107 Атрибут класса должен отвечать следующим условиям: вариативности динамичность релевантности структурируемость единичности

108 Атрибуты класса могут быть: временные общие специфические динамичные

109 Операции, с помощью которых графические объекты определенного класса создают, удаляют или изменяют значения их атрибутов, называются:

процессами объектами методами атрибутами

110 Классы векторных графических объектов, не являющихся составными, называют: параметрическими примитивами слоями векторными объектами

111 Операция непосредственного задания значения того или иного атрибута векторного графического объекта без применения к нему операций преобразования, называется:

трансформацией транзакцией параметризацией

112 Точка начала локальных координат векторного графического объекта называется: точкой отсчета точкой привязки точкой центра векторного объекта

113 Изменение габаритных размеров графического объекта, записанных в его дескрипторе, в процессе рендеринга, называется:

калрированием трассировкой масштабным преобразованием

114 Имеющиеся в составе векторного примитива линии узлы могут быть: +краевыми основными +промежуточными второстепенными

115 Сегменты векторного примитива линии подразделяются на: лугообразные +криволинейные угловые +прямолинейные

116 Узел векторного примитива линии, в котором наклон и длину направляющих рукояток можно изменять независимо друг от друга, называется

точкой излома сглаженным узлом симметричным узлом

117 Узел векторного примитива линии, в котором направляющие рукоятки лежат на общей прямой, проведенной через выделенный узел, называется:

точкой излома сглаженным узлом симметричным узлом

#### Раздел 7. Особенности Web-графики

118 Узел векторного примитива линии, в котором направляющие рукоятки лежат на общей прямой, проведенной через выделенный узел, и имеют одинаковую длину, называется:

точкой излома сглаженным узлом симметричным узлом

119 К логическим операциям редактирования векторного объекта относятся: сглаживание замыкание объелинение исключение изменение направления пересечение

120 Физиологическая особенность человеческого зрения, состоящая в том, что при рассматривании двух близко расположенных друг к другу объектов с большого расстояния они сливаются в один объект с усредненными цветовыми характеристиками, называется:

визуальным смыканием визуальным размыванием ограниченностью зрения

121 Число пикселов, приходящееся на единицу длины изображения, выведенного на экран или печать, называется:

разрешением изображения размером изображения плотностью изображения

122 Предельное число отсчетов, которое устройство ввода может выполнить на единицу длины анализируемого изображения, иногда называется:

интерполированной разрешающей способностью тональной разрешающей способностью оптической разрешающей способностью

123 Решающая способность при выводе на устройство печати с растровым тоном измеряется в: dpi

bpp

lpi

124 Главная характеристика традиционного типографского растра — линиатура — число линий, образованных элементами растра, на единицу длины носителя, измеряется в:

dpi

bpp

lpi

125 Число оттенков базового цвета монохромной модели, которые могут быть воспроизведены за счет различной степени заполнения элементов типографского растра, называется:

тональной разрешающей способностью

интерполированной разрешающей способностью

оптической разрешающей способностью

126 Правило определения значения параметров цветовой модели вновь создаваемого пиксела по параметрам ранее имевшихся пикселов, которые новый пиксел перекрывает при повторном растрировании, называется:

кадрированием трассировкой интерполяцией цвета масштабным преобразованием

127 Графические элементы, отсутствовавшие в исходном изображении, но появившиеся на нем в результате выполнения операции обработки, называются:

цветовым мусором оптическим искажением визуальным шумом

128 Сканер, в котором оригинал изображения перед началом сканирования располагается на специальном предметном стекле — планшете, называется:

барабанным планшетным книжным ручным

129 Сканеры, в которых оригинал изображения закрепляется на поверхности цилиндрического барабана, вращающегося в процессе сканирования, называется:

барабанным планшетным книжным ручным

## 3.8. Контроль умений и навыков

<span id="page-23-0"></span>Контроль умений и навыков осуществляется на практических занятиях во время приема отчетов обучающихся о выполнении индивидуальных заданий в соответствии с планом проведения практических занятий и в ходе опроса обучающихся при контроле выполнения ими индивидуальных заданий.

Оценка овладения навыками осуществляется через решение обучающимися следующих практических задач:

- изучение инструментария для работы с графическими объектами
- овладение способами получения графического изображения на ЭВМ
- работа с растровой графикой
- работа с векторной графикой
- разработка анимационных проектов
- ознакомление с фрактальной графикой
- разработку графики для web-среды

## <span id="page-23-1"></span>**4. Методические материалы, определяющие процедуру оценивания знаний, умений, навыков и (или) опыта деятельности**

### 4.1. Внутренние нормативные акты

<span id="page-23-2"></span>Положение о текущем контроле успеваемости и промежуточной аттестации обучающихся П ВГАУ  $1.1.01 - 2017$ ;

Положение о фонде оценочных средств П ВГАУ 1.1.13 – 2016

## 4.2. Рекомендации по проведению текущего контроля

<span id="page-23-3"></span>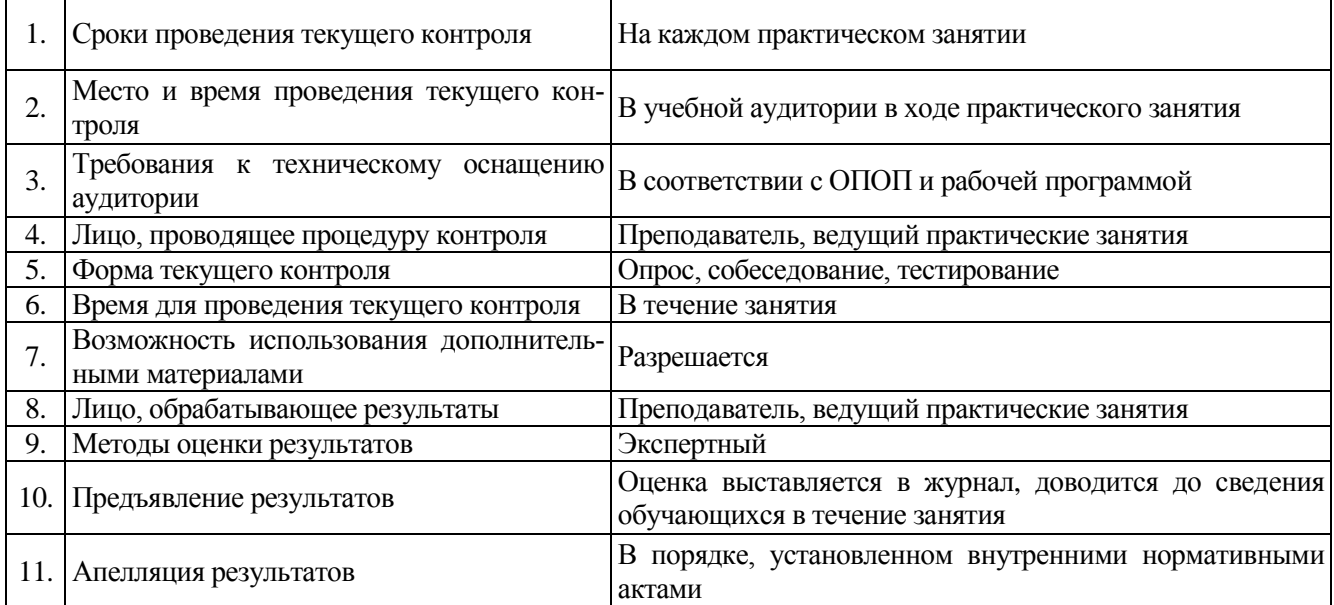

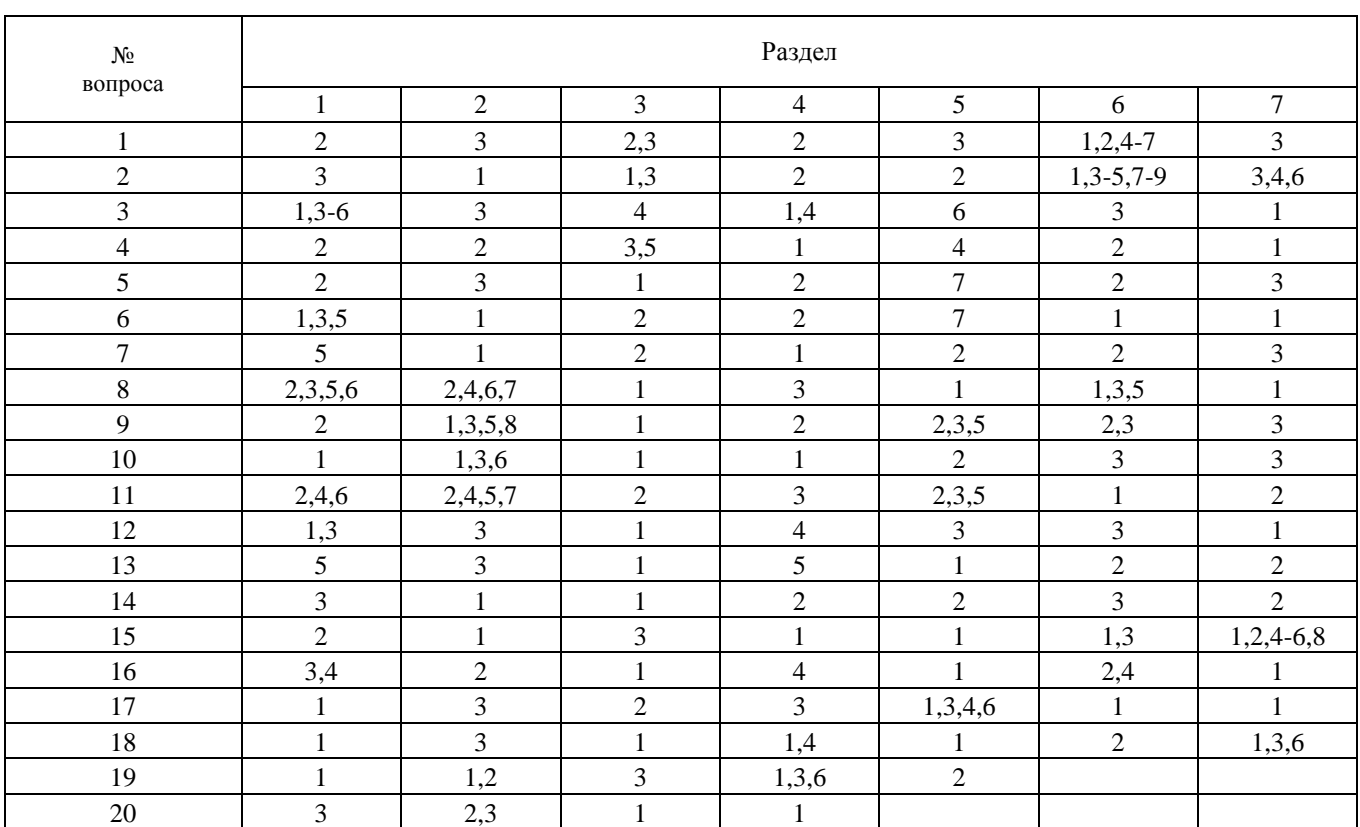

# <span id="page-24-0"></span>4.3. Ключи к контрольным заданиям, материалам, необходимым для оценки знаний